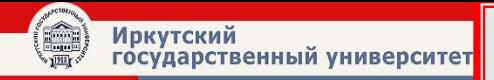

Lection №7

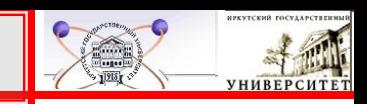

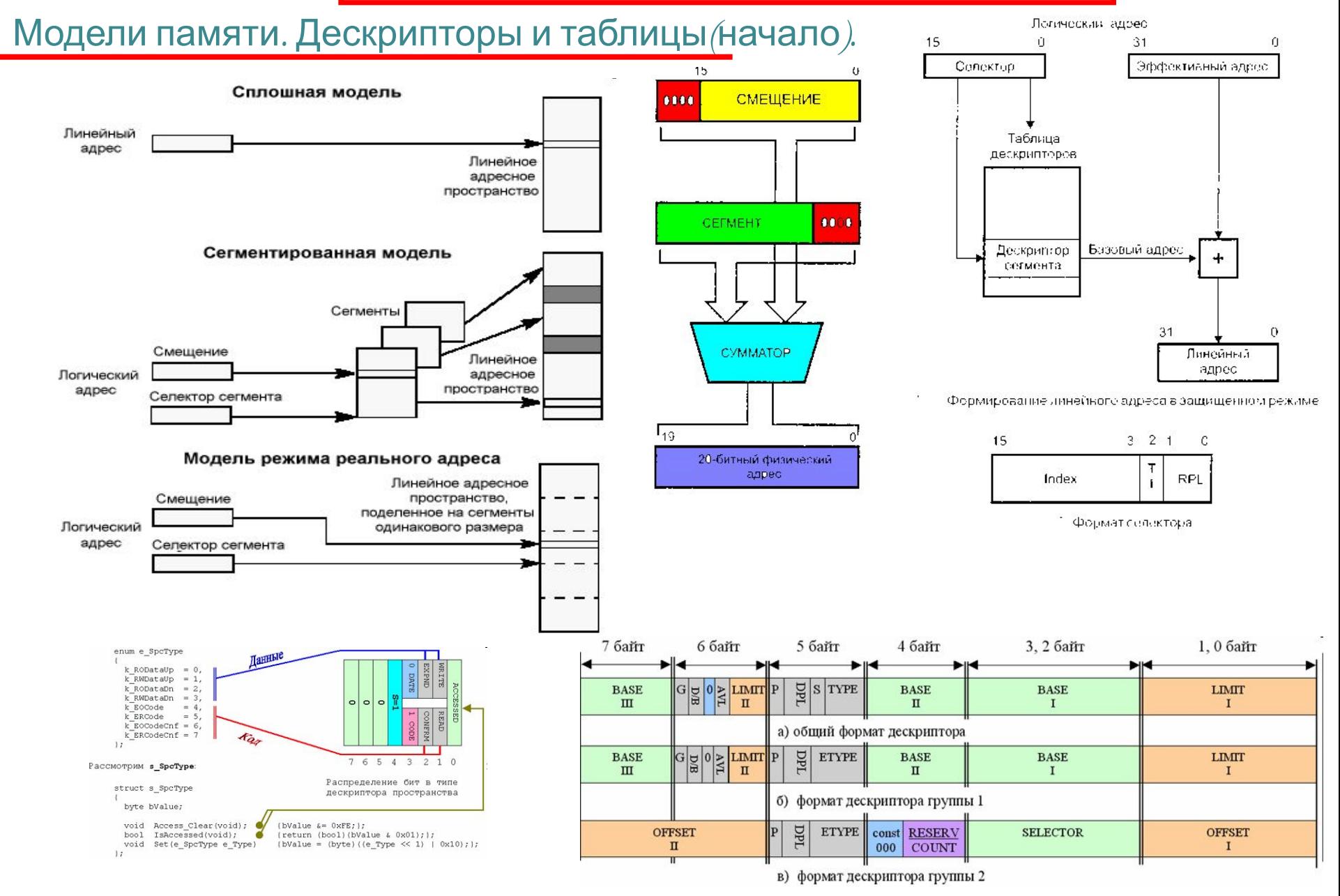

**•Физический факультет, ЭВУ и системы, 7 семестр,2011 Доцент Моховиков А..Ю. Physics Faculty, Electronic Devices & Systems, 7th semester,2011 Dr. Mokhovikov**

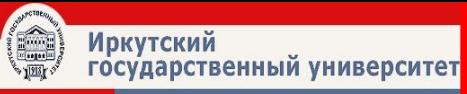

#### **Outline**

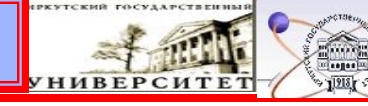

#### **Организация памяти:**

- Сплошная (плоская) модель;
- Сегментированная модель;
- Модель режима реального адреса.

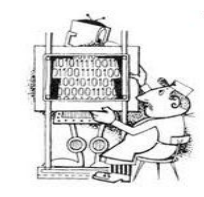

#### **Основные положения защищенного режима:**

● дескриптор;

.<br>Наксимум

- формирование линейного адреса в защищенном режиме;
- особенности формирования физического адреса в защищенном режиме;

## **Дескрипторные таблицы:**

- основные понятия;
- глобальная таблица дескрипторов;
- локальная таблица дескрипторов;
- таблица дескрипторов прерываний.

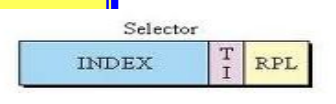

**Rand Schools** 

RPL - Requestor Privilege Level TI - Table Indicator INDEX - Index into descriptor table

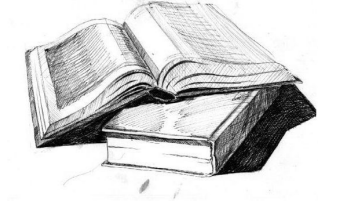

#### **Резюме к лекции и список используемой литературы**

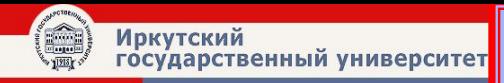

#### **Модели памяти**

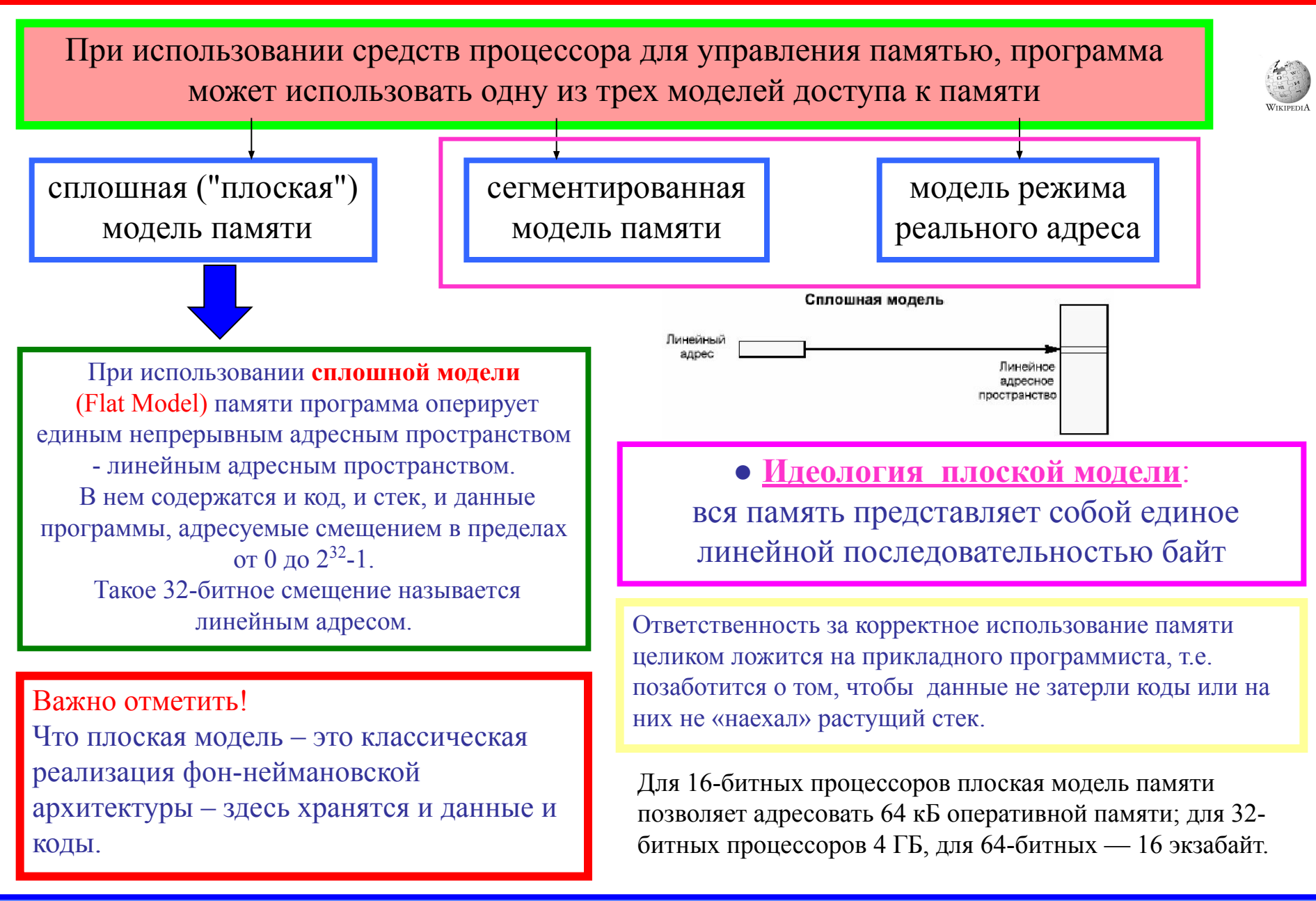

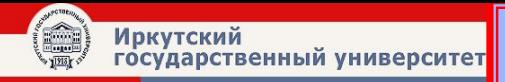

### **Сплошная ("плоская") модель памяти**

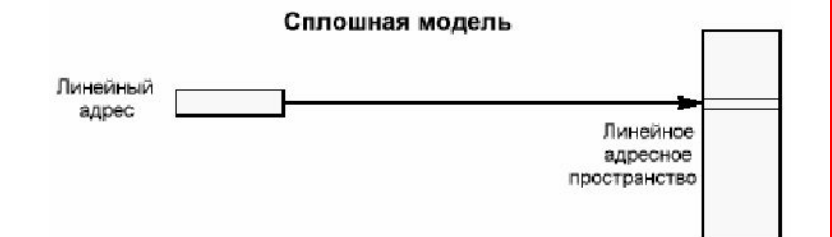

**Важно отметить!** Что плоская модель не может быть использована в реальном режиме – в ней не вся адресуемая память будет доступной.

 Чтобы получить плоскую модель памяти достаточно все сегментные регистры загрузить селектором дескриптора, описывающим одну и ту же область памяти, но с разными свойствами для кода, стека и данных.

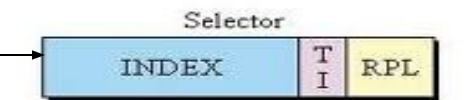

RPL - Requestor Privilege Level TI - Table Indicator INDEX - Index into descriptor table

#### **Преимущества управления памятью с плоской моделью:**

1) В одном из многозадачных встроенных приложений, где управление памятью не нужно и не желательно, модель обеспечивает простейший интерфейс для программирования, с прямым доступом ко всем местам в памяти и минимальной сложностью конструкции программы.

2) При многозадачности и распределении ресурсов плоская модель по-прежнему обеспечивает максимальную гибкость для реализации этого типа управления памятью.

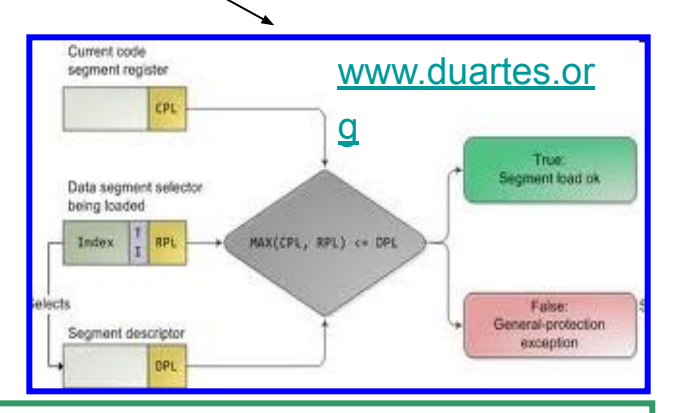

Управление памятью все ещё (на 2011 год) реализуется на основе плоской модели, в целях содействия функциональности операционной системы, защиты ресурсов, многозадачности или увеличения объёма памяти за пределы ограничений, налагаемых физическим адресным пространством процессора.

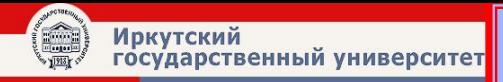

При использовании **сегментированной модели** (Segmented Model) для программы память представляется группой независимых адресных блоков, называемых *сегментами*.

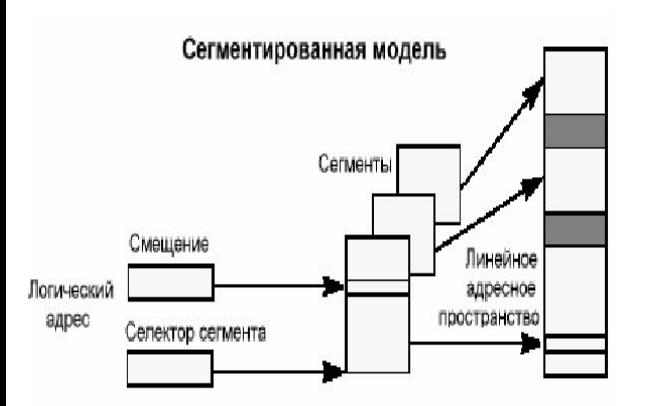

Для адресации байта памяти программа должна использовать *логический адрес*, состоящий из селектора сегмента и смещения.

Селектор сегмента выбирает определенный сегмент, а смещение указывает на конкретный байт в адресном пространстве выбранного сегмента.

Каждая задача в защищенном режиме может иметь до 16383 сегментов, размером до 4 Гбайт каждый, таким образом, общий объем памяти, адресуемой программой составляет 64 Тбайт.

Процессор при помощи блока сегментации отображает *логический адрес* в *линейное адресное пространство*.

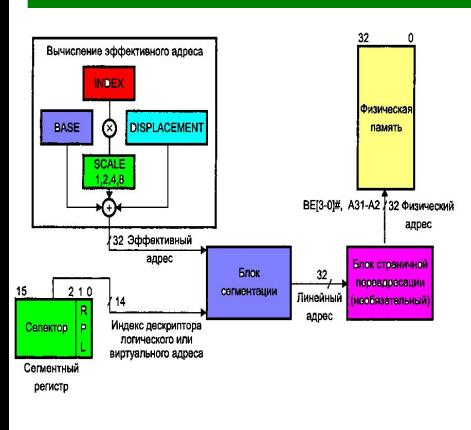

● Сегментация позволяет эффективно управлять пространством логических адресов.

● Сегменты используются для объединения областей памяти с общими атрибутами.

Каждый сегмент имеет несколько связанных с ним атрибутов: размер, расположение, тип (стек, программа или данные) и характеристики защиты.

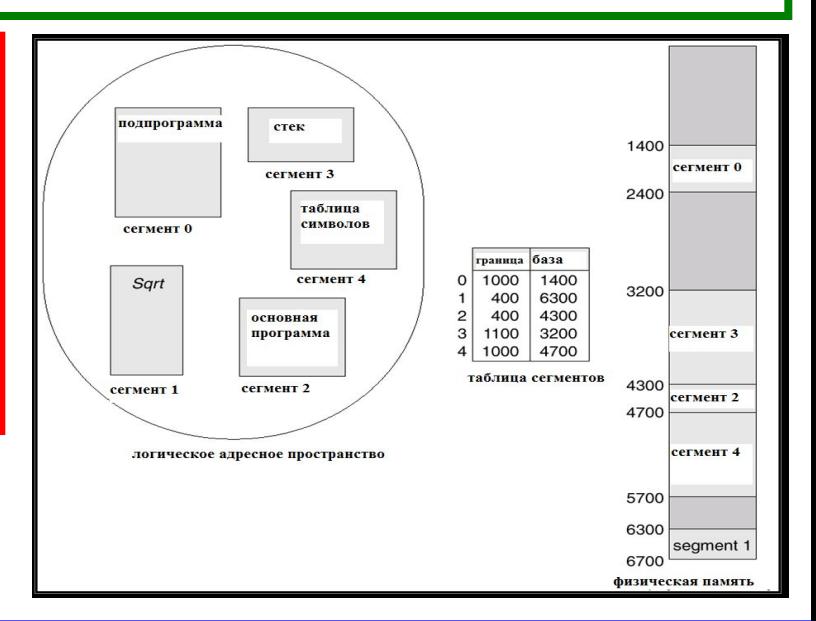

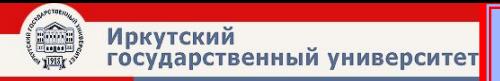

**Модель режима реального адреса**

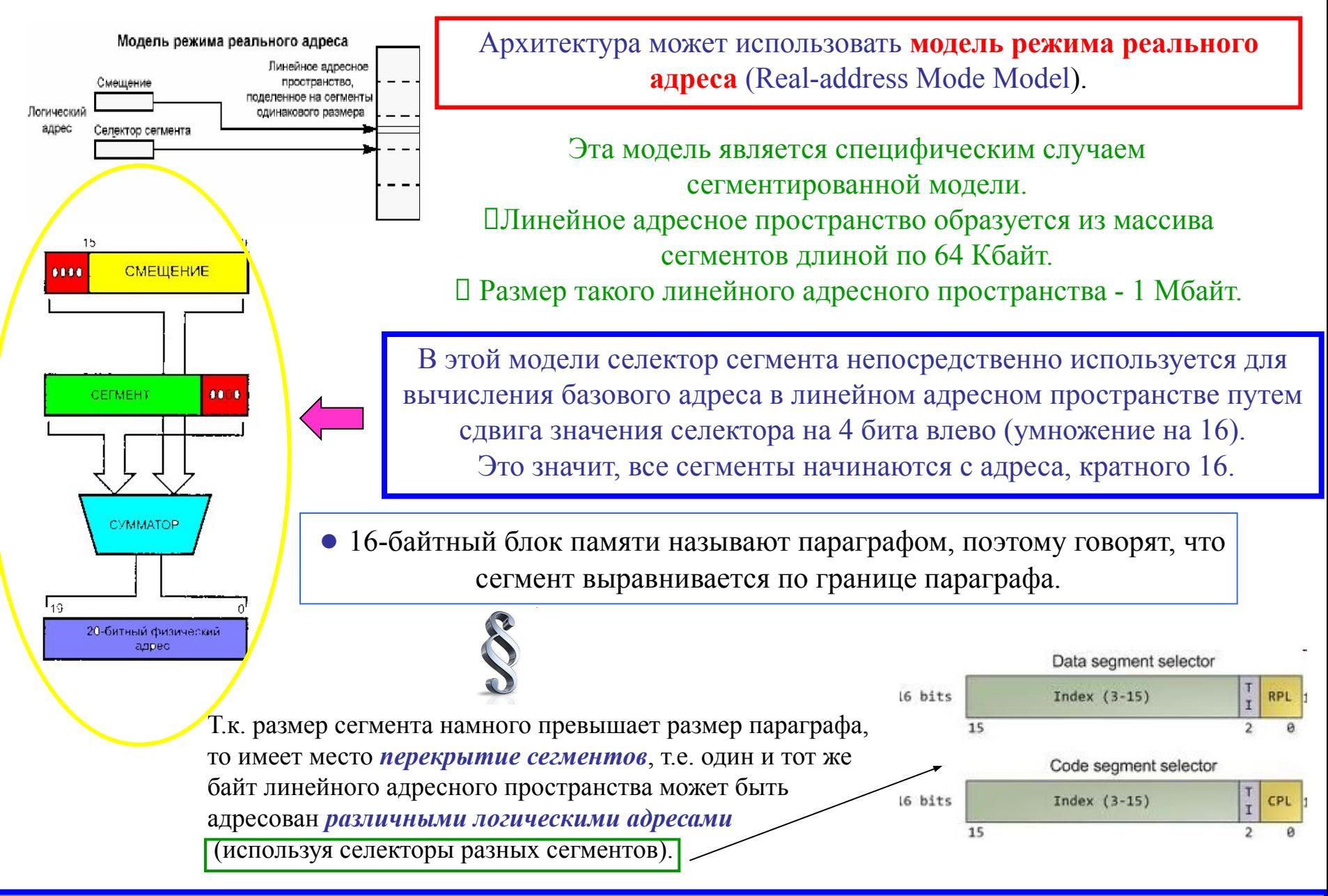

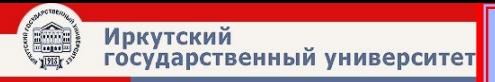

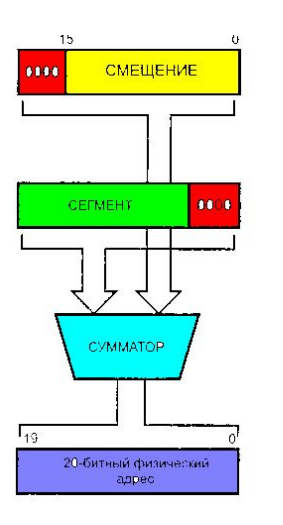

Исполнительный адрес, также называемый эффектизным сдресом, может быть константой, содержимым регистра, содержимым ячейки намяти или суммой нескольких величин (например, двух регистров и константы), но эта сумма является 16-разрядной (перенос игнорируется). Таким образом, физический адрестикогда не перейдет границу 64-килобайтного сегмента, на начало которого указывает текущий сегментный указатель. Сегмент получается как бы свернутым в кольцо (wrapped): но мере увеличения суммируемых компонентов исполнительный адрес растет, но после достижения значения FFFFh снова обнуляется и начинает расти с начала. С одной стороны, это свойство обеспечивает некоторую защиту сегментов друг от друга (хотя некорректно написанная программа может легко перезагрузить указатель сегмента и повредить данные другого сегмента)

Поскольку свернутым в кольцо является всё пространство памяти: по мере увеличения исполнительного адреса и адреса сегмента физический адрес растет, но только до значения FFFFFh, после чего обнуляется и начинает расти с начала.

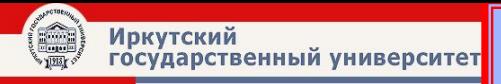

При вычислении физического адреса ( ) возможно возникновение переполнения, которое с 20-разрядной шиной адреса приводило к сворачиванию пространства в кольцо. Если, например, Seg = FFFFh и EA = FFFFh, физический адрес, вычисленный по формуле PA = 16 x Seg + EA, получается равным 10FFEF. Процессором 8086 он трактуется как OFFEF - адрес, принадлежащий первому мегабайту. Однако на выходе А20 процессора в этом случае установится единнчное значение, что соответствует адресу ячейки из второго мегабайта физической памяти. Для обеспечения полной программной совместимости с 8086 в схему IBM PC/AT был введен специальный вентиль Gate A20, принудительно обнуляющий бит А20 системной шины адреса. 32-разрядные процессоры имеют специальный вход А20М, по которому в реальном режиме принудительно обнуляется внешний бит адреса А20. Вентиль в РС управляется через программно-управляемый бит контроллера клавиатуры 8042 или более быстрым способом (Gate A20 Fast Control), определяемым чипсетом системной платы.

Ох уж это переполнение!

Назначение<br>Защищенный режим предназначен для обеспечения независимости выполнения нескольких задач, что подразумевает защиту ресурсов одной задачи от возможного воздействия другой (под задачами подразумеваются как приложения, так и задачи операционной системы).

ntium

lon и Duron

Что защищаемым ресурсом является память, в которой хранятся коды, данные и различные системные таблицы (например, таблица прерываний). Защищать требуется и совместно используемую аппаратуру, обращение к которой обычно происходит через операции ввода-вывода и прерывания. В защищенном режиме процессор аппаратно реализует многие функции защиты, необходимые для построения супервизора многозадачной ОС, в том числе механизм виртуальной памяти.

На чем основана защита памяти основана на сегментации. Сегмент - это блок пространства намяти определенного назначения. К элементам сегмента возможно обращение с помощью различных инструкций процессора, использующих разные режимы адресации для формирования адреса в пределах сегмента.

Как работать В защищенном режиме сегменты тоже распределяются операционной сис-<br>Гемой, но прикладная программа может использовать только разрешенные для нее В защищенном режиме сегменты тоже распределяются операционной сиссегменты намяти, выбирая их с помощью селекторов из предварительно сформированных <mark>таблиц дескрипторо</mark>в сегментов

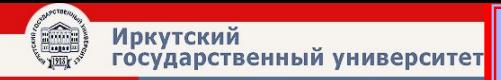

#### **Дескрипторы**

Дескрипторы представляют собой 8-байтные структуры данных, используемые для определения свойств программных элементов (сегментов, шлюзов и таблиц). Дескриптор определяет положение элемента в памяти, размер занимаемой им области (лимит), его назначение и характеристики защиты. Все дескрипторы хранятся в таблицах, обращение к которым поддерживается процессором аппаратно.

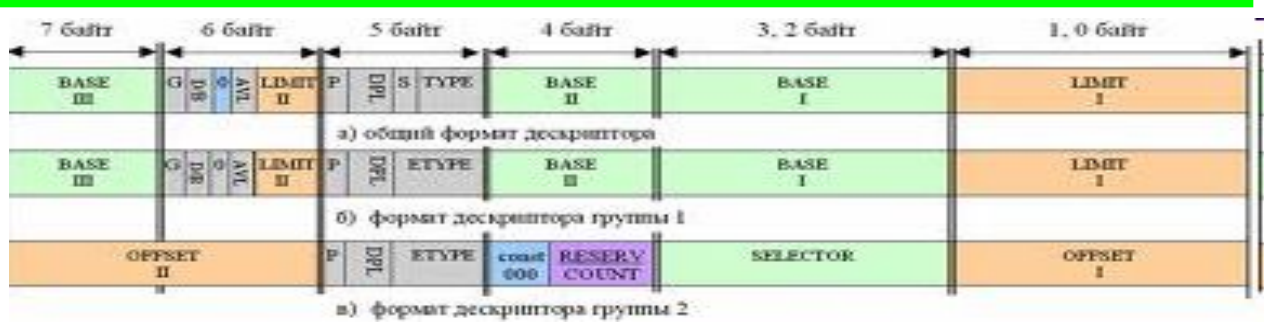

Защита памяти путем сегментации не позволяет:

- использовать сегменты не по назначению (например, пытаться трактовать область данных как коды инструкций);
- нарушать права доступа (пытаться модифицировать сегмент, предназначенный только для чтения, обращаться к сегменту, не имея достаточных привилегий и т. п.);
- адресоваться к элементам, выходящим за лимит сегмента;
- изменять содержимое таблиц дескрипторов (то есть параметров сегментов), не имея достаточных привилегий.

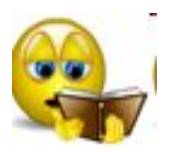

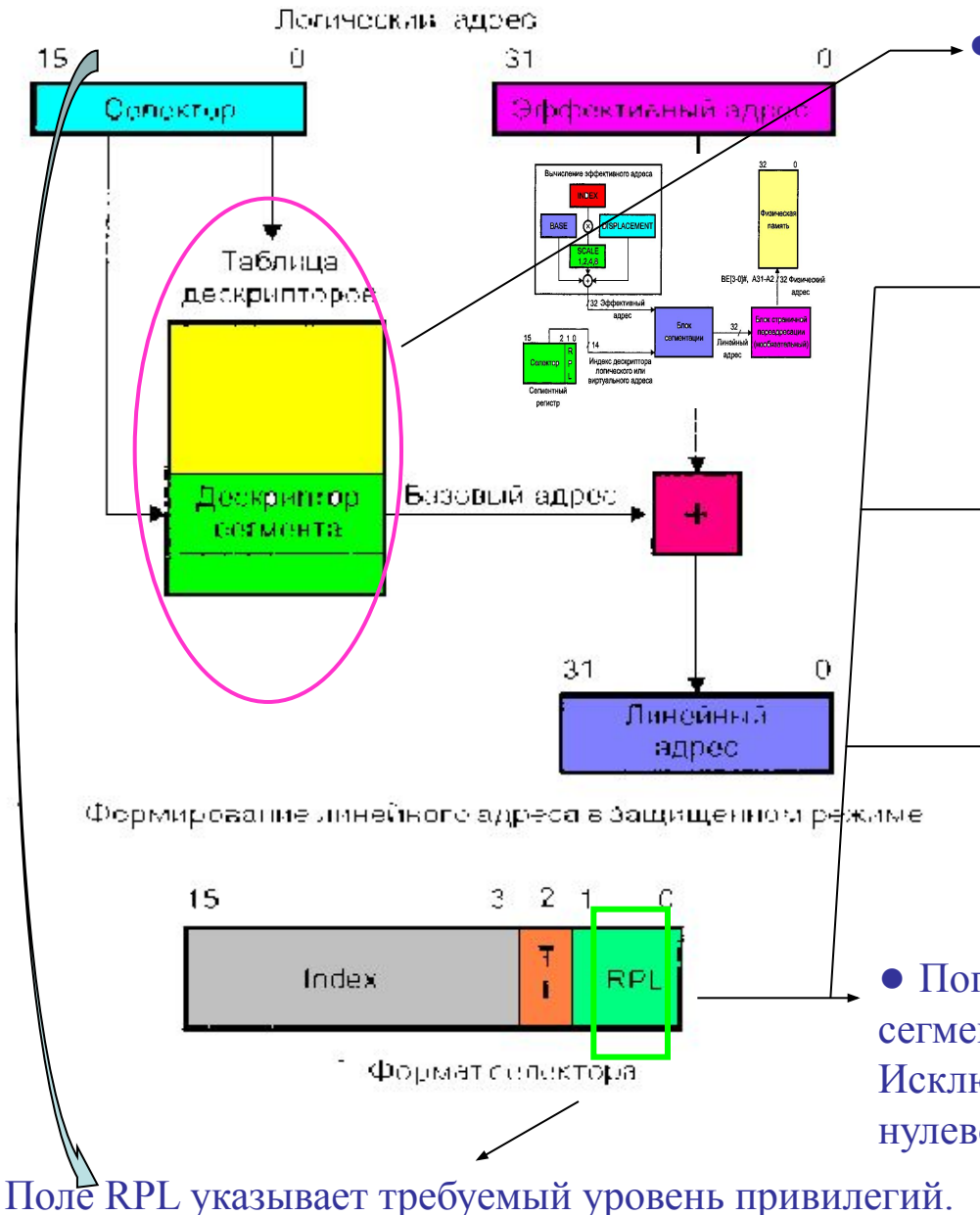

● Процессор может обраться только к тем сегментам памяти, для которых имеются дескрипторы в таблицах.

- Дескрипторы выбираются с помощью 16-битных селекторов, программно загружаемых в сегментные регистры.
- Индекс совместно с индикатором таблицы TI позволяет выбрать дескриптор из локальной(TI =1) или глобальной(TI=0) таблицы дескрипторов.
- Для неиспользуемых сегментных регистров предназначен нулевой селектор сегмента , формально адресующийся к самому первому элементу глобальной таблицы.
- Попытка обращения к памяти по такому сегментному регистру вызовет исключение. Исключение возникает и при попытке загрузки нулевого селектора в регистре CS и SS.

### **Особенности формирования физического адреса в Protected Mode**

Как отмечалось выше, защищенный режим сохранил **сегментную модель памяти**

(адрес ячейки памяти определяется суммой компонент: адрес начала сегмента и внутрисегментного смещения).

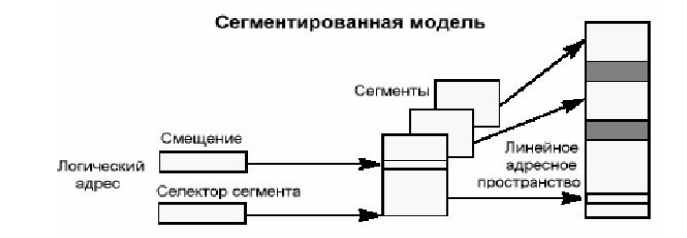

Но! в отличие от режима реального адреса, где адрес сегмента находился непосредственно в одном из сегментных регистров – алгоритм формирования *физического адреса* в защищенном режиме *абсолютно иной*.

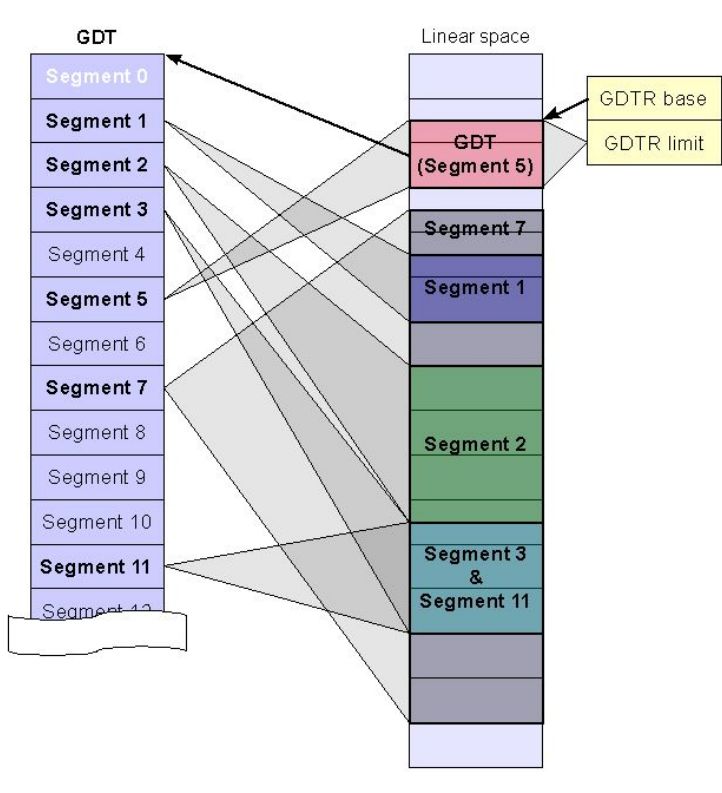

● Сегмент, в защищенном режиме, это не просто область памяти, ограниченная лишь максимально допустимым значением внутрисегментного смещения, как это было в реальном режиме, - это «объект», который имеет строго *определенный размер.*

 Минимальный размер сегмента может быть равен 1 байту, а максимальный – 1 Мб или 4 Гб (это зависит от, того, умножается размер сегмента на 4 килобайта или нет).

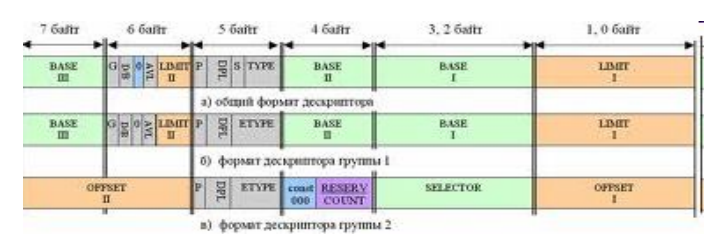

e-zine.excode.ru/online/3/syscall.html

#### **Особенности формирования физического адреса в Protected Mode**

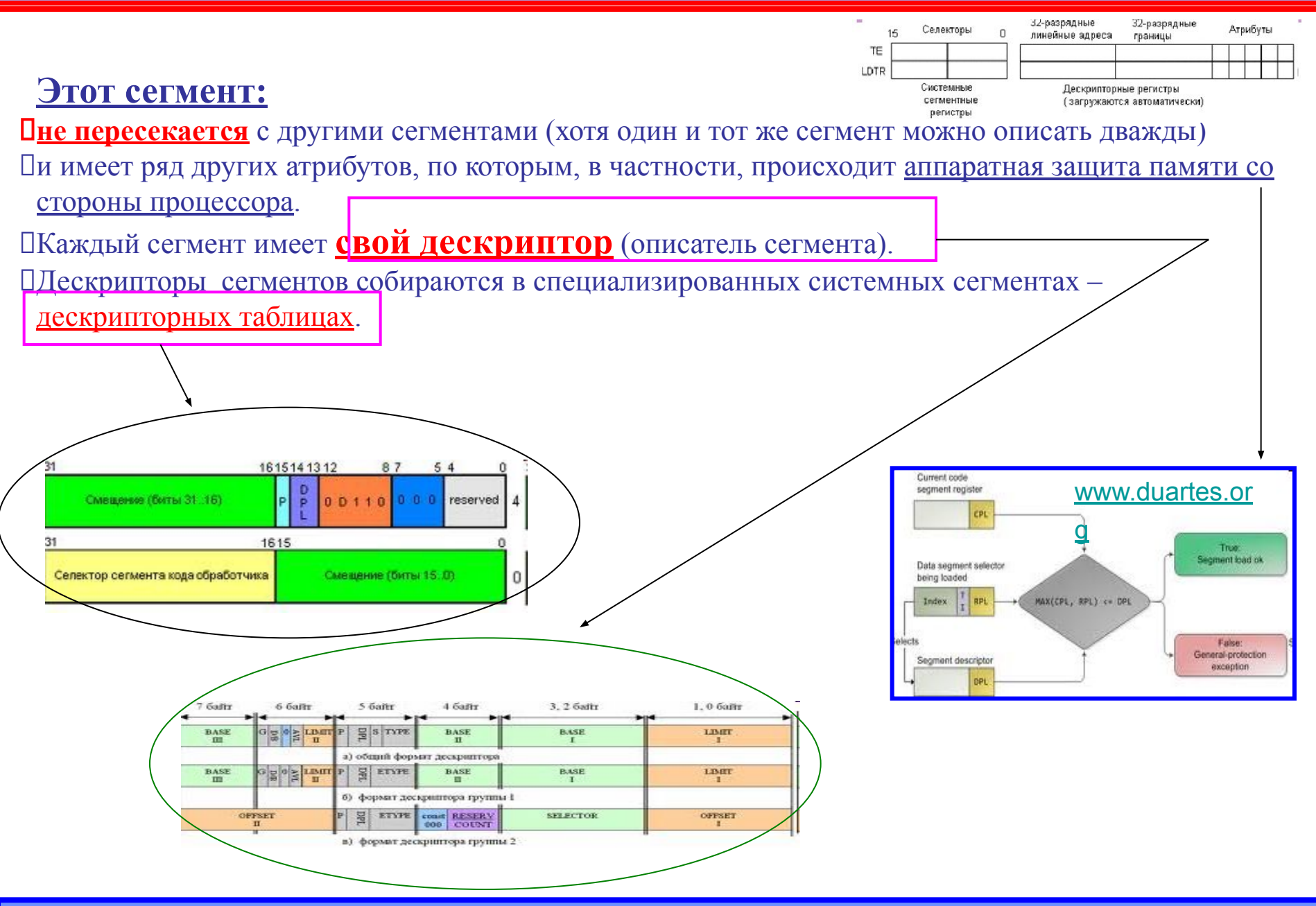

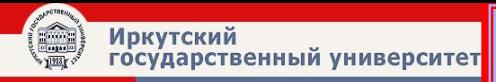

#### **Дескрипторные таблицы**

Дескрипторные таблицы — служебные структуры данных, содержащие дескрипторы сегментов

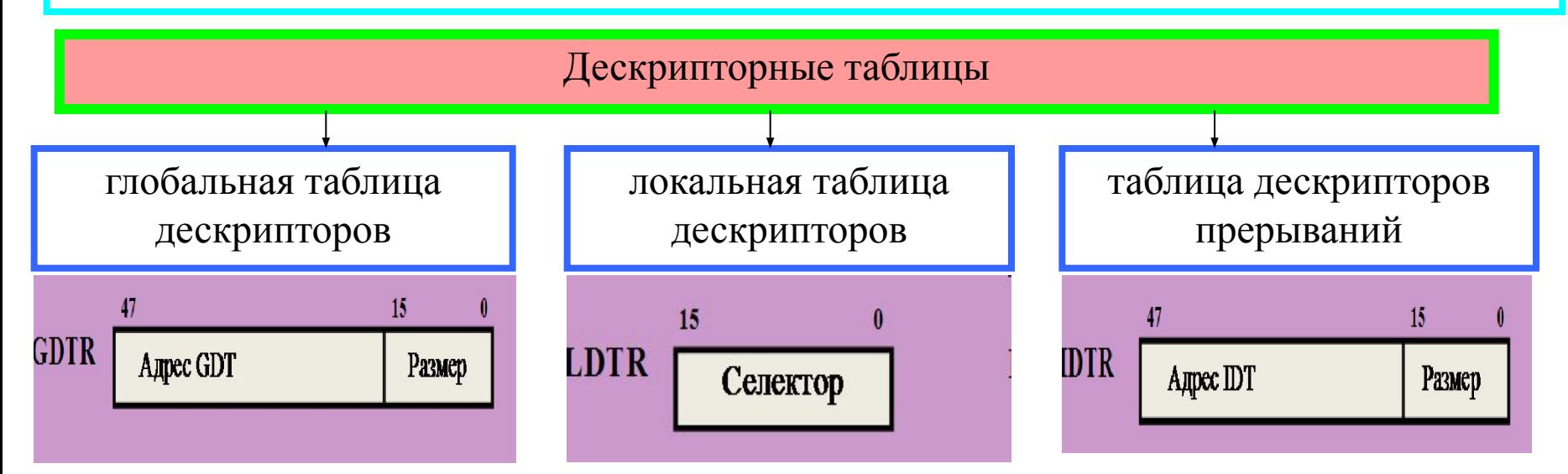

Существует три типа **дескрипторных таблиц** – *глобальная таблица дескрипторов* (одна в системе); *локальная таблица дескрипторов* (своя для каждой задачи); *таблица дескрипторов прерываний*

> Каждый дескриптор (элемент) таблицы описывает свой сегмент памяти. **Сегменты памяти не пересекаются!**

Адрес начала каждой из таблиц (указатель на начало таблицы) хранится в специальных (программно доступных) регистрах процессора.

 Указатели на таблицу глобальных дескрипторов (GDTR) и таблицу прерываний (IDTR) имеют размер 48 байт, 32 из которых указывают линейный адрес начала таблицы, а остальные 16 – ее размер (предел).

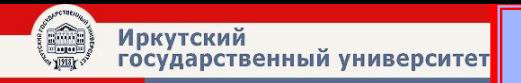

#### **Дескрипторные таблицы**

Selector **RPL INDEX** 

RPL - Requestor Privilege Level TI - Table Indicator INDEX - Index into descriptor table

Команды загрузки регистров-указателей таблиц (GDTR, LDTR, IDTR) являются привилегированными (выполняются только на нулевом кольце привилегий

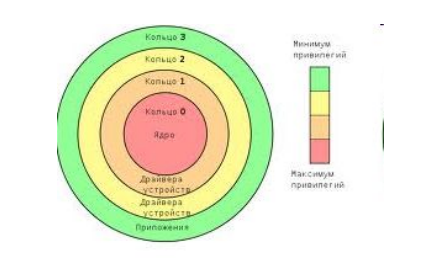

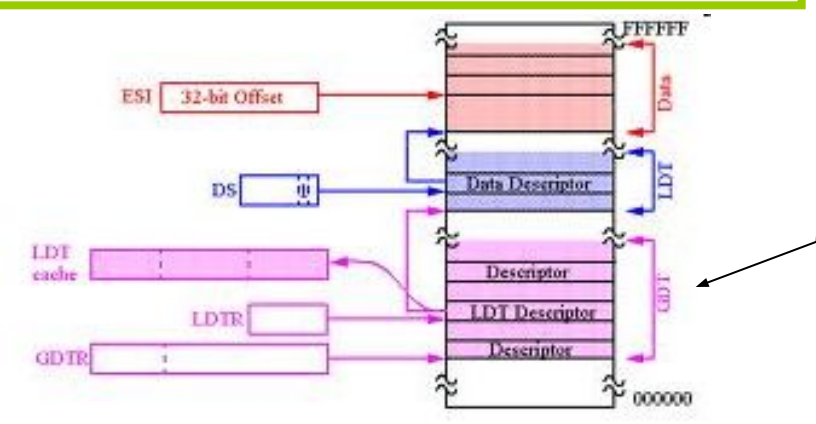

У регистра-указателя локальной дескрипторной таблицы (LDTR) программно доступно только 16-битное поле селектора (индекса для GDT), по которому из GDT автоматически загружаются программно недоступные и невидимые поля базового

адреса и размера таблицы.

Регистр LDTR указывает на дескриптор в GDT, описывающий локальную дескрипторную таблицу для текущей задачи.

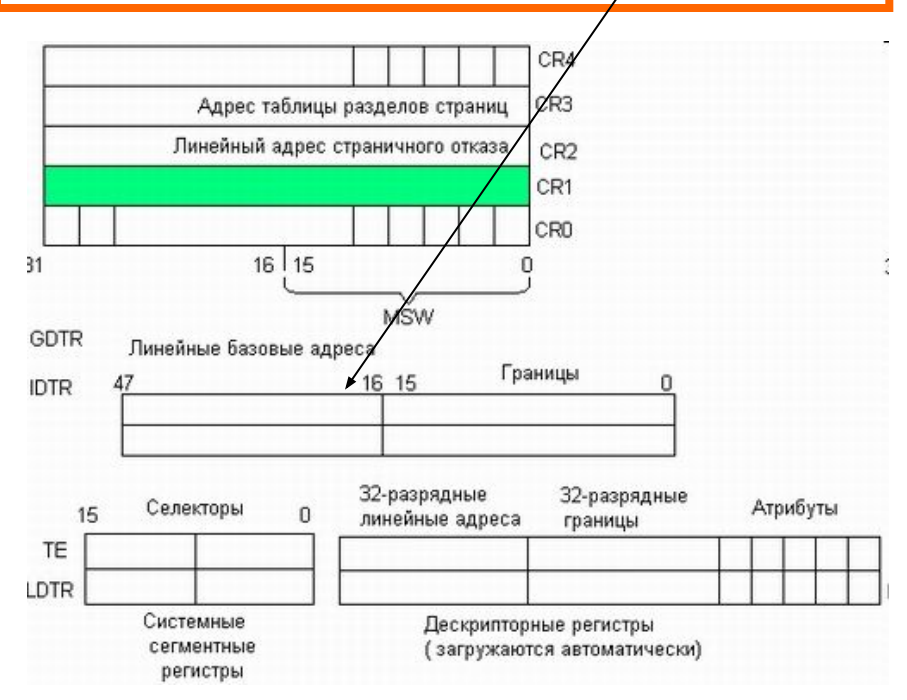

# **Некоторые важные понятия о GTD (Global Descriptor Table) :**

● Глобальная дескрипторная таблица *одна*. Она общая для всех задач.

● Прежде, чем процессор перейдёт в PM, должна быть определена GDT, т.к. все сегменты и прочие системные объекты должны быть описаны в дескрипторной таблице;

● Процессору всё равно, где именно вы расположили эту таблицу, но, в любом случае, она будет находится в первом мегабайте адресного пространства, потому что только из режима реальных адресов можно перевести процессор в защищённый режим;

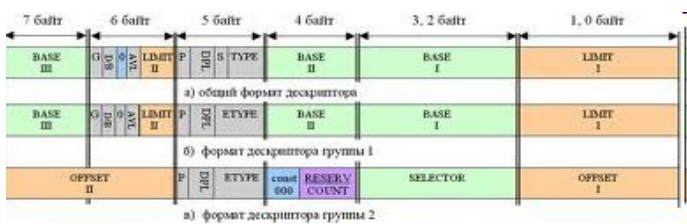

PENGAM SMM

● Таблица GDT будет выровнена на границу 8 байт, так как дескрипторы, из которых она состоит, имеют 8-байтный размер. Выравнивание позволит процессору максимально быстро обращаться к дескрипторам, что, естественно, увеличивает производительность.

> http://sasm.narod.ru/docs/pm/pm\_in/chap\_7. htm

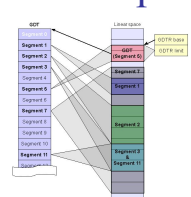

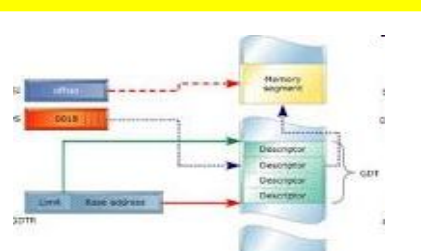

# **Некоторые важные понятия о GTD (Global Descriptor Table) :**

• Число дескрипторов, определённых в GDT, может быть любым, от 0 до 8192.

Размер таблицы не может превышать 8192 дескрипторов, поскольку один дескриптор занимает 8 байт, а лимит в регистре GDTR двухбайтный и хранит размер таблицы минус один (максимальное значение лимита - 65535), а 8192 x  $8 = 65536$ .

● Нулевой дескриптор, т.е. определённый в самом начале GDT, процессор не использует, обращение к такому дескриптору могло бы быть, когда поле Index селектора равно 0;

● Нулевой дескриптор можно использовать как шаблон, на основе которого программа может создавать новые дескрипторы.

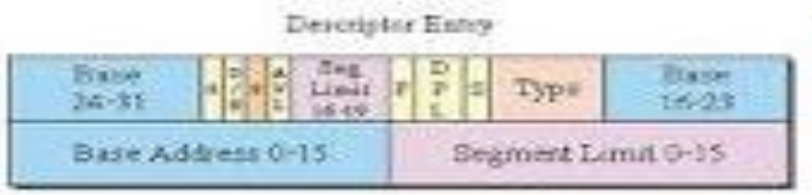

AVC - Available for use by the operating suspen. **BASE - Segurat Bart Address** D/B - Default Segment Size (167321650 DPL - Deteriptor Privilege Level G - Gognilanty LUAIT - Segment Lunit P - Present Bit S - Descriptor Type (Sydem) Application) TYPE - Segment Type.

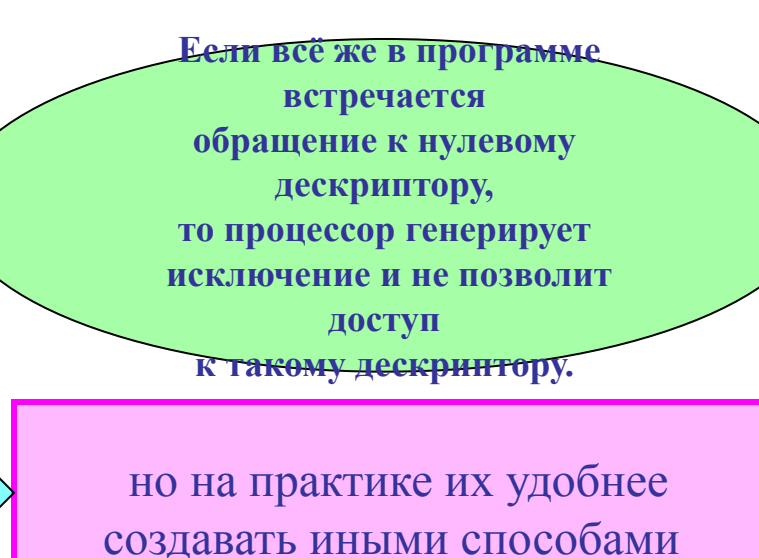

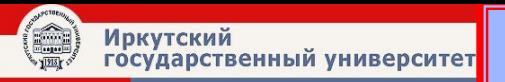

#### **Глобальная таблица дескрипторов**

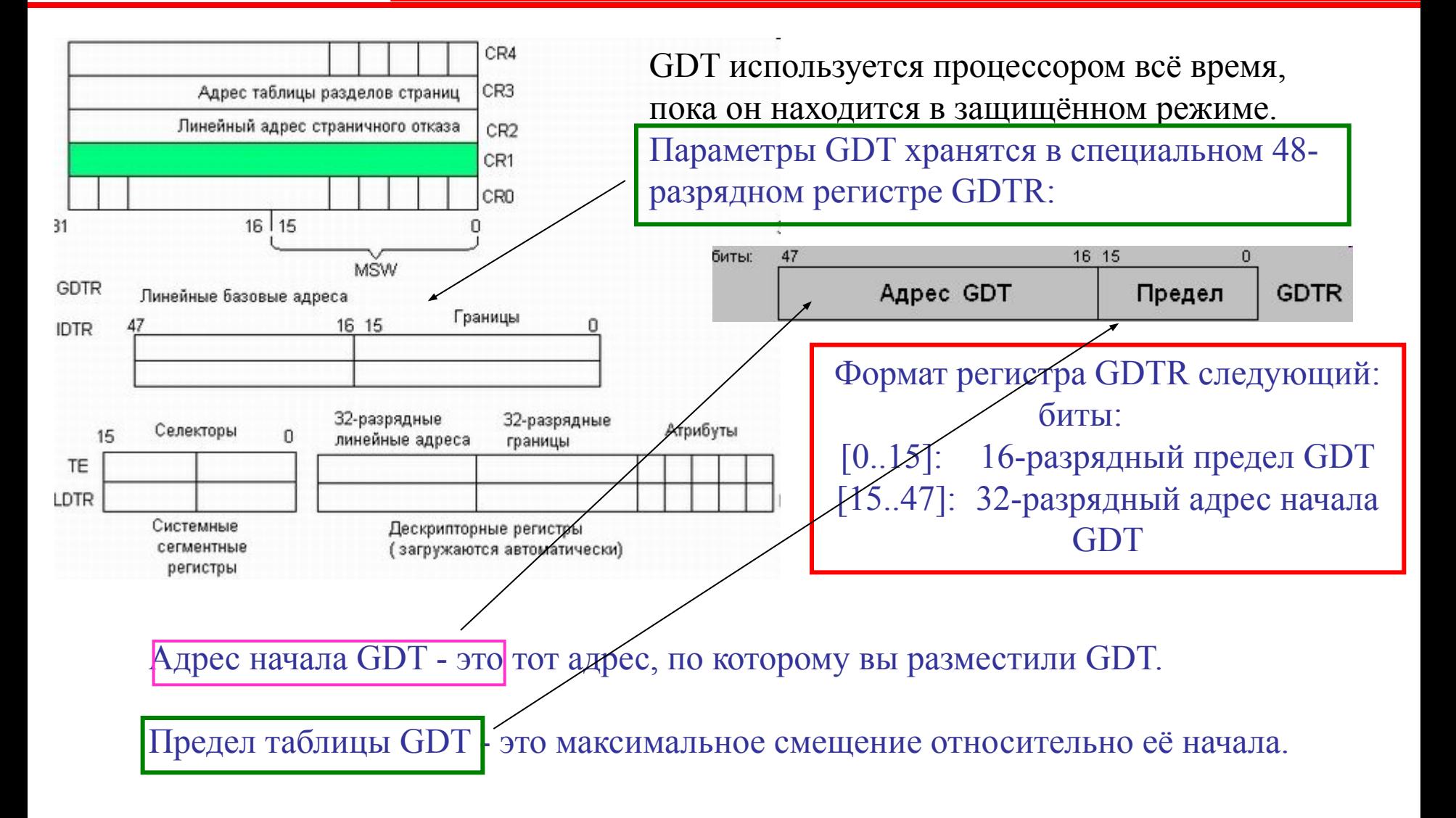

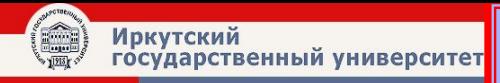

#### **Пример создания GDT**

 Например, вы создаёте GDT, состоящую из 3-х дескрипторов - для сегментов кода, стека и данных.

Общее число дескрипторов будет равно четырём, потому что первым по счёту будет идти нулевой дескриптор, а за ним уже остальные три:

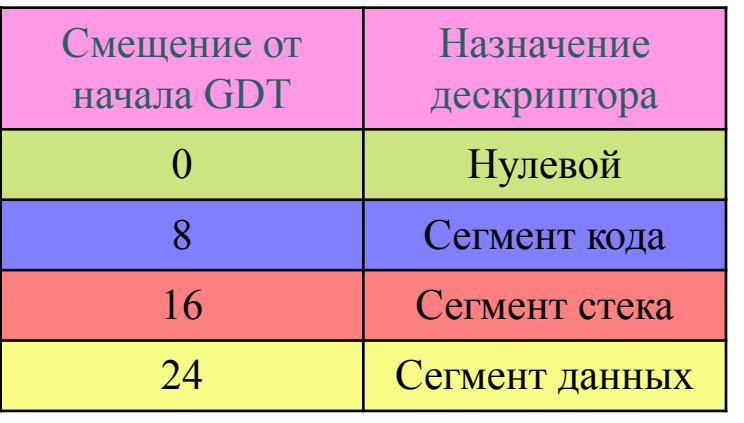

Размер GDT в данном случае будет равен 32 байтам, =>, предельное смещение в таблице будет равно 31 это и есть предел GDT.

Алгоритм: 1. Вычисляем 32-разрядный адрес **GDT** 2. Вычисляем размер GDT 3. Сохраняем параметры GDT в 48 разрядную переменную 4. Загружаем значение в регистр **GDTR** 

- Для загрузки значения в регистр GDTR используется команда LGDT.
- Операндом этой команды является 48-разрядное значение адреса в памяти, где размещается адрес и предел GDT.
- Cохранить содержимое GDTR командой SGDT, указав в операнде адрес 48-разрядной переменной в памяти.

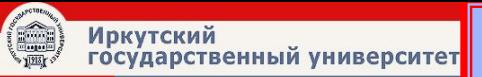

# **Пример создания GDT**

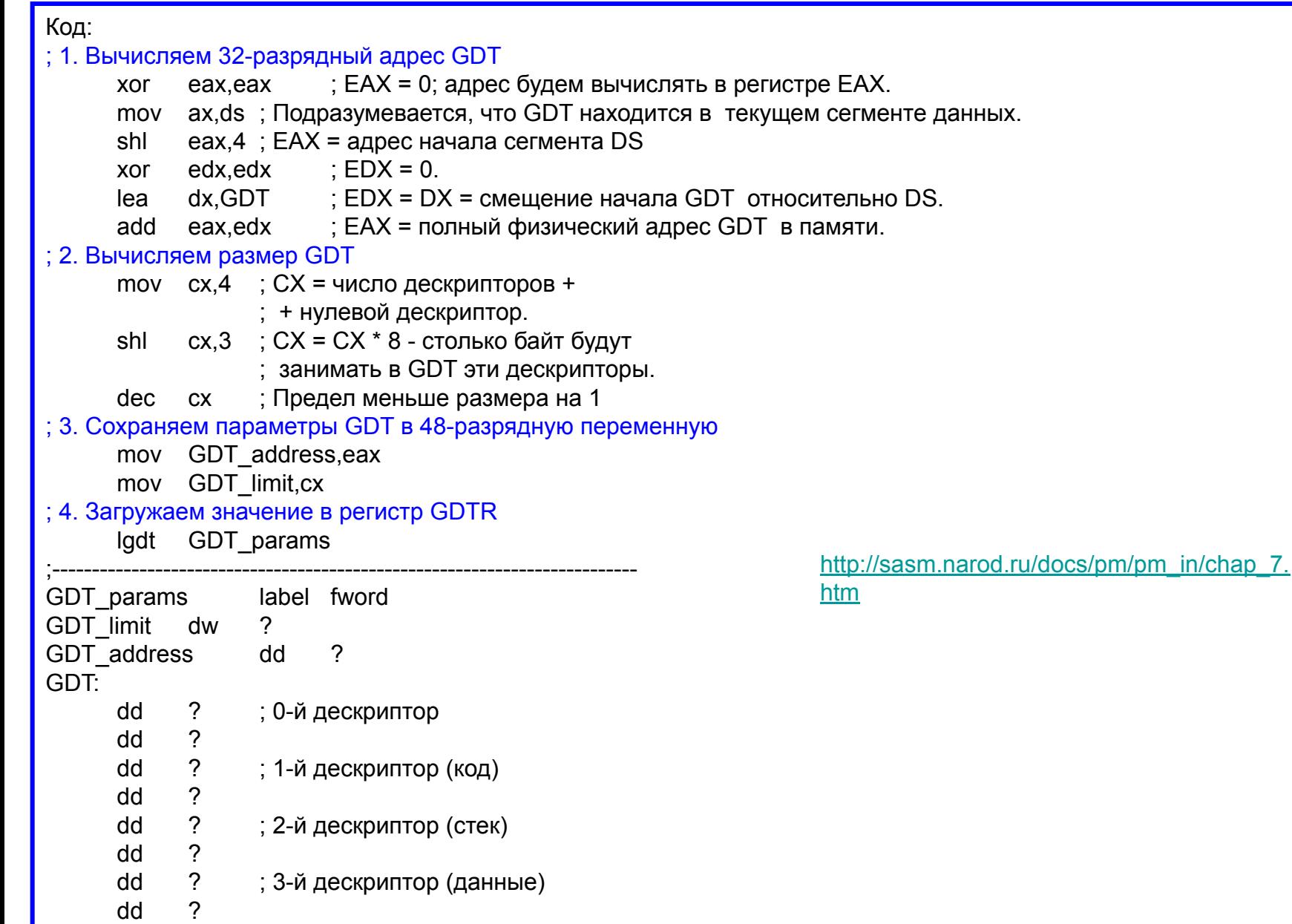

# **Особенности работы с GTD**

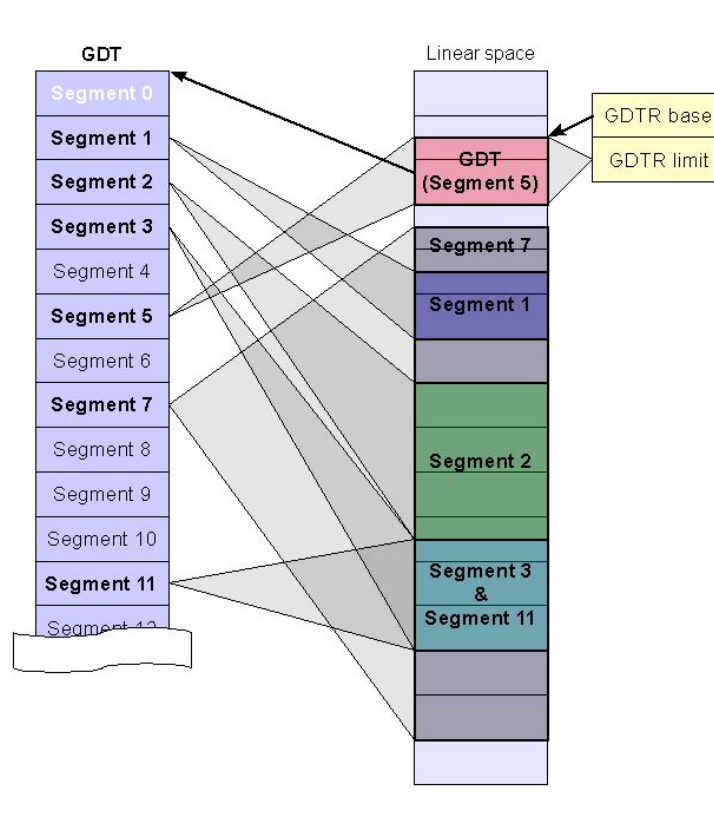

Размер GDT желательно не менять в процессе выполнения программ в защищённом режиме.

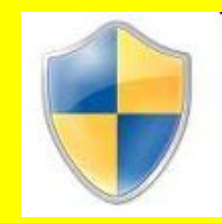

Если ваша программа будет динамически создавать новые дескрипторы, то размер GDT лучше всего заранее задать достаточно большим, например, 64 Кб (максимальный размер).

● Однако, следует учитывать, что при обращении процессора к несуществующим дескрипторам, его поведение непредсказуемо, хотя оно, скорее всего, закончится зависанием.

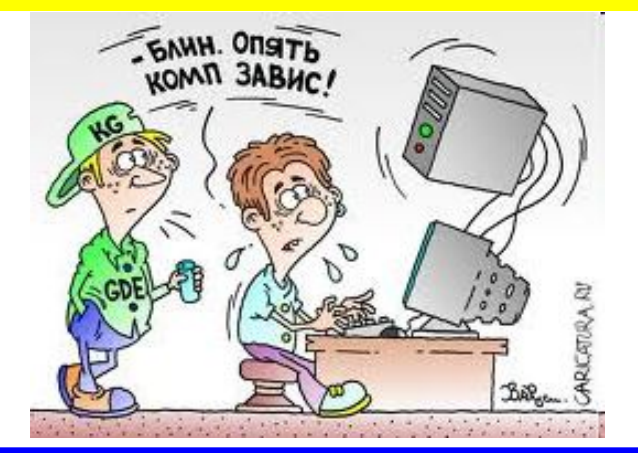

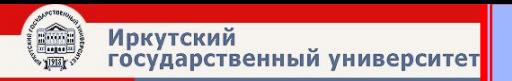

#### **В следующей серии**

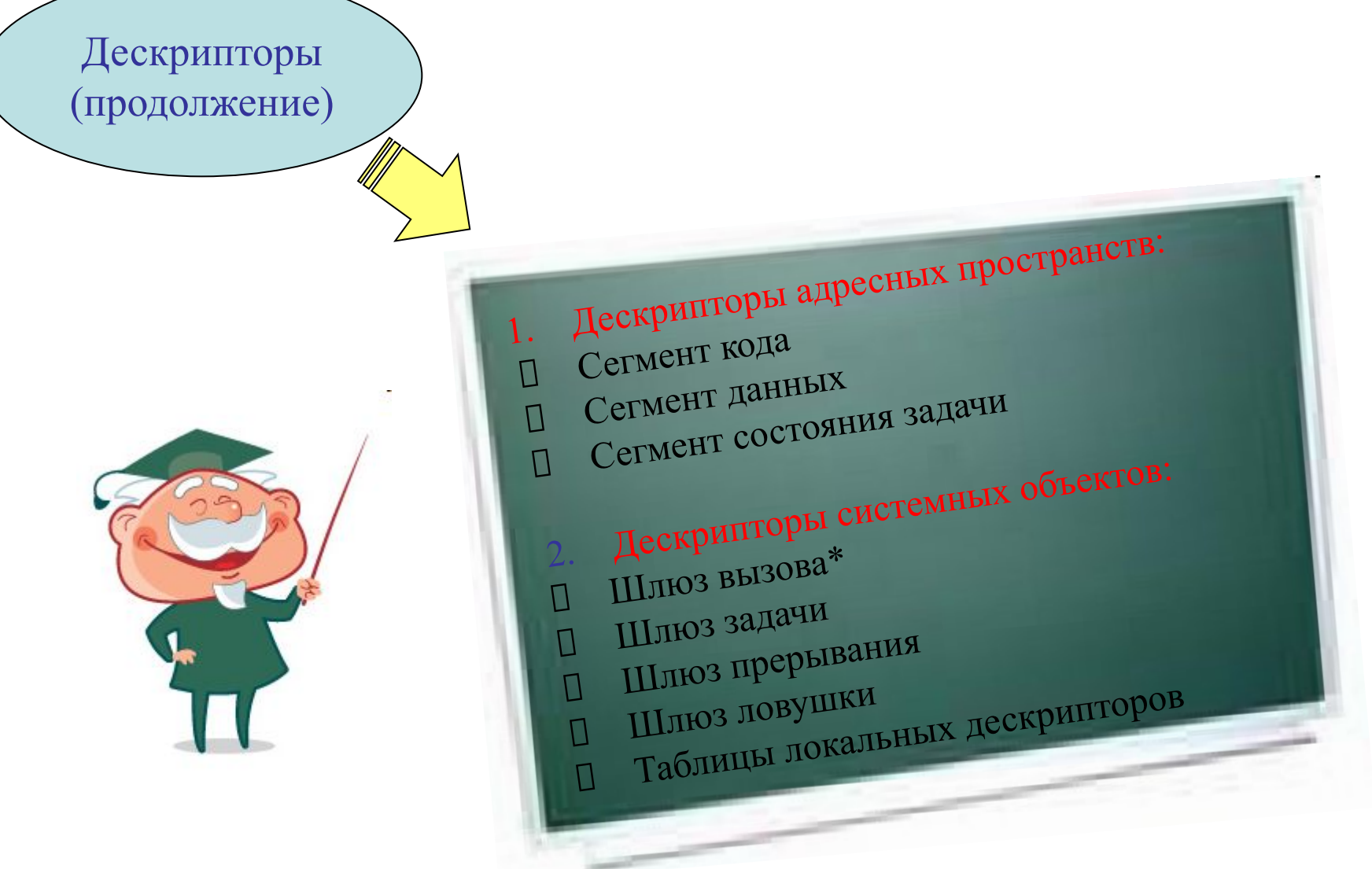

…и многое другое…

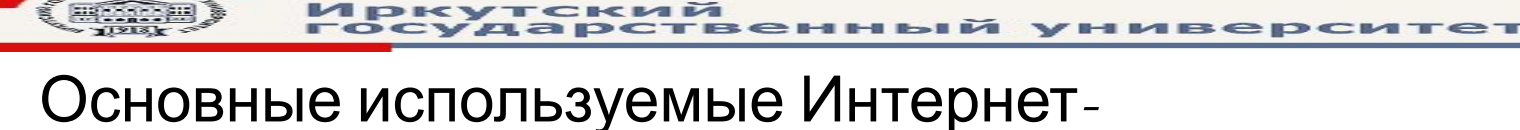

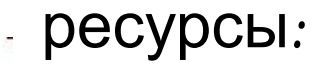

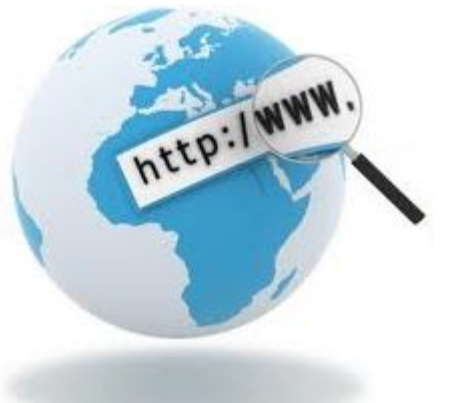

http://cracklab.ru/faq/Int3 http://sasm.narod.ru/apps/eflags/app\_b.htm http://club155.ru/x86cmd/POPF http://kit-e.ru/articles/cpu/2006 9 148.php http://de.ifmo.ru/--books/electron/cpu-cod.htm http://www.viva64.com/ru/k/0035/ http://www.kailib.ru/arhitevm?start=23 http://www.zcub.ru/blog/org\_comp\_system/registry-processora.php

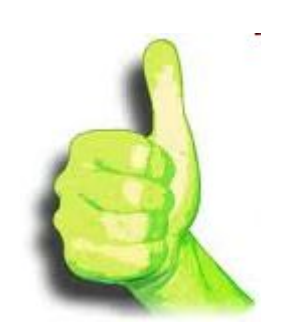

ИРКУТСКИЙ ГОСУДАРСТВЕННЫЙ

УНИВЕРС

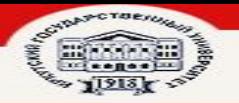

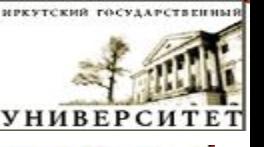

# Используемая литература

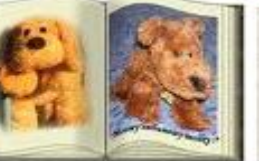

- Книга «Архитектура ЭВМ»,автор Мюллер
- Книга «Процессоры Pentium4, Athlon и Duron», авторы Михаил Гук, Виктор Юров
- Книга «Архитектура ЭВМ», автор Танненбаум
- Книга «Assembler. Учебник для ВУЗов», автор Юров

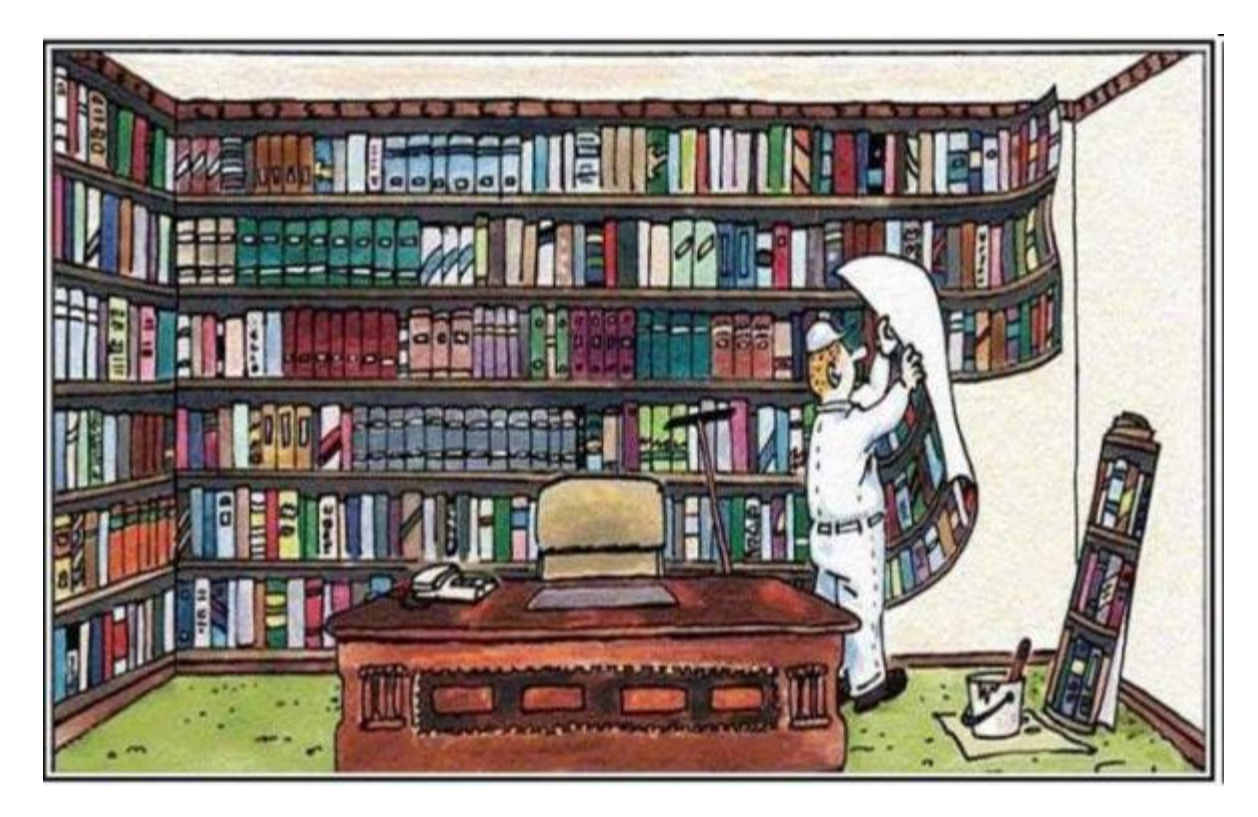